$<<$   $>>$ 

 $<<$ 

- 13 ISBN 9787810942690
- 10 ISBN 7810942697

出版时间:2006-4

页数:182

字数:290000

extended by PDF and the PDF

http://www.tushu007.com

 $,$  tushu007.com

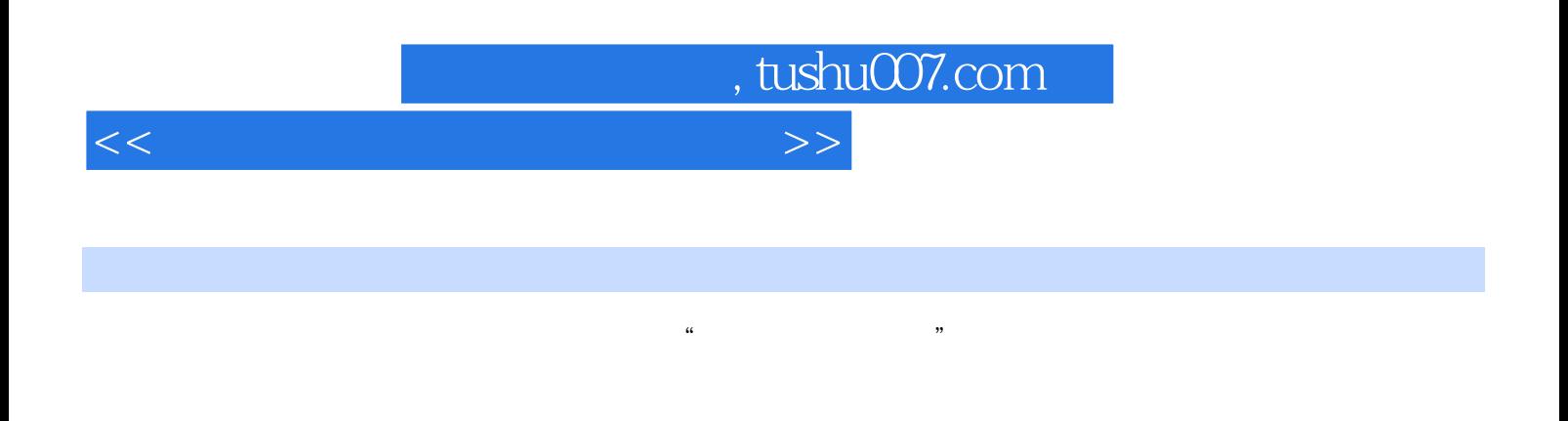

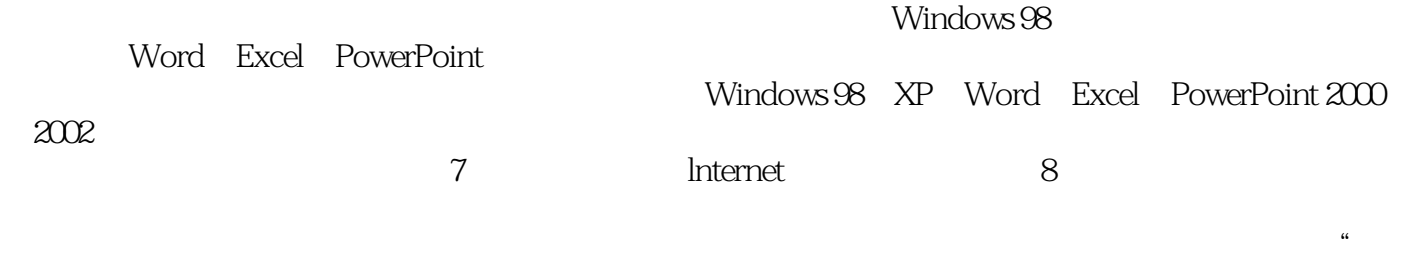

 $\overline{n}$ 

 $\kappa$ 

 $\mathcal{D}$ 

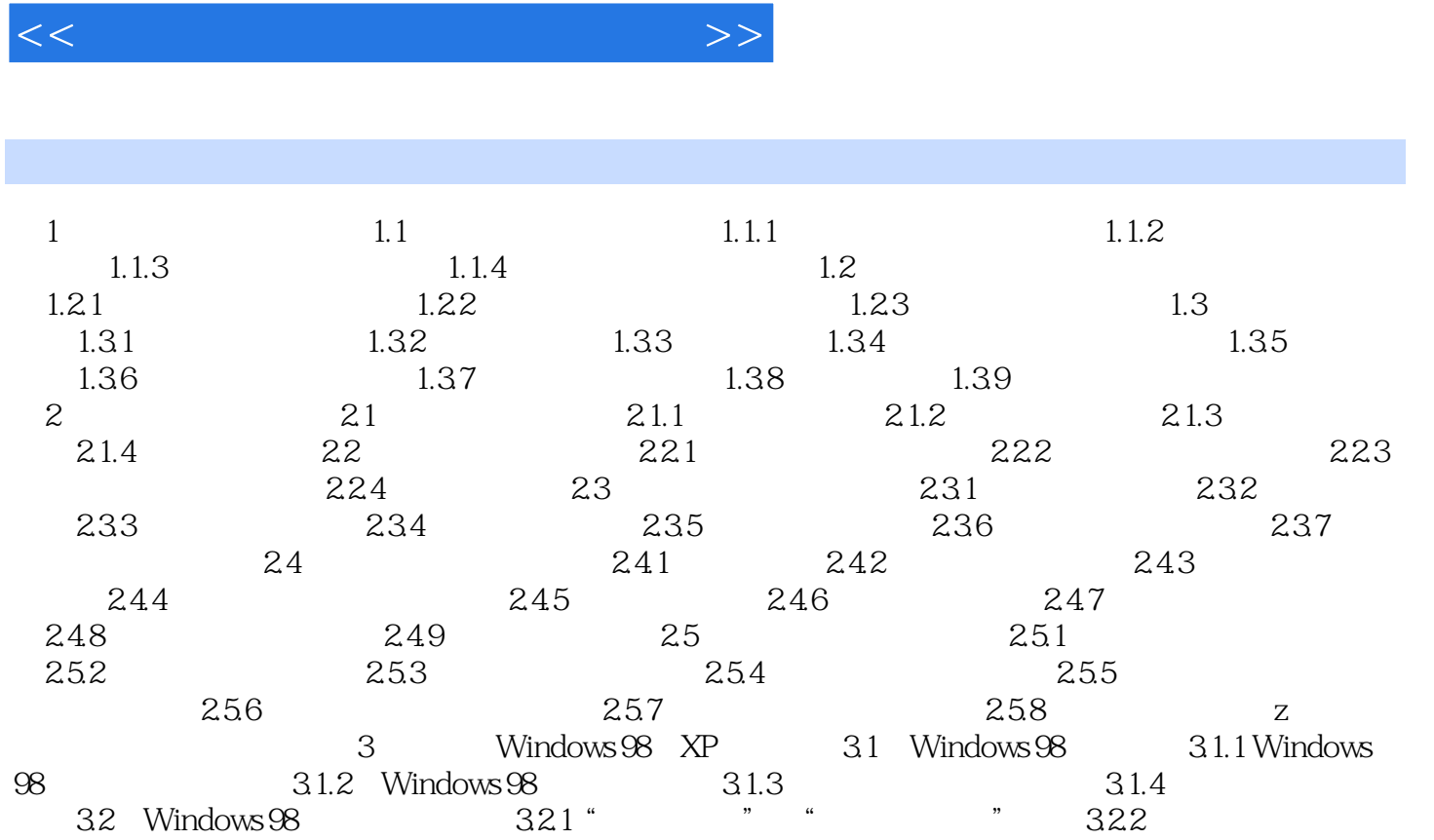

, tushu007.com

方式 3.2.3 文件夹的打开和折叠……第4章 中文Word 2000/2002的操作第5章 中文Excel 200/2002 6 PowerPoint2000/2002 7 Internet 8

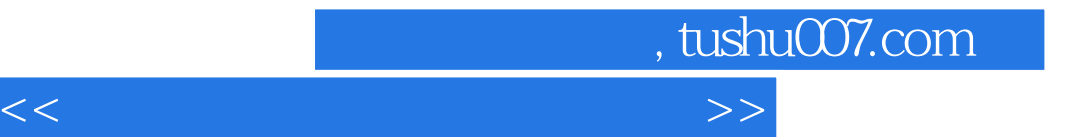

本站所提供下载的PDF图书仅提供预览和简介,请支持正版图书。

更多资源请访问:http://www.tushu007.com